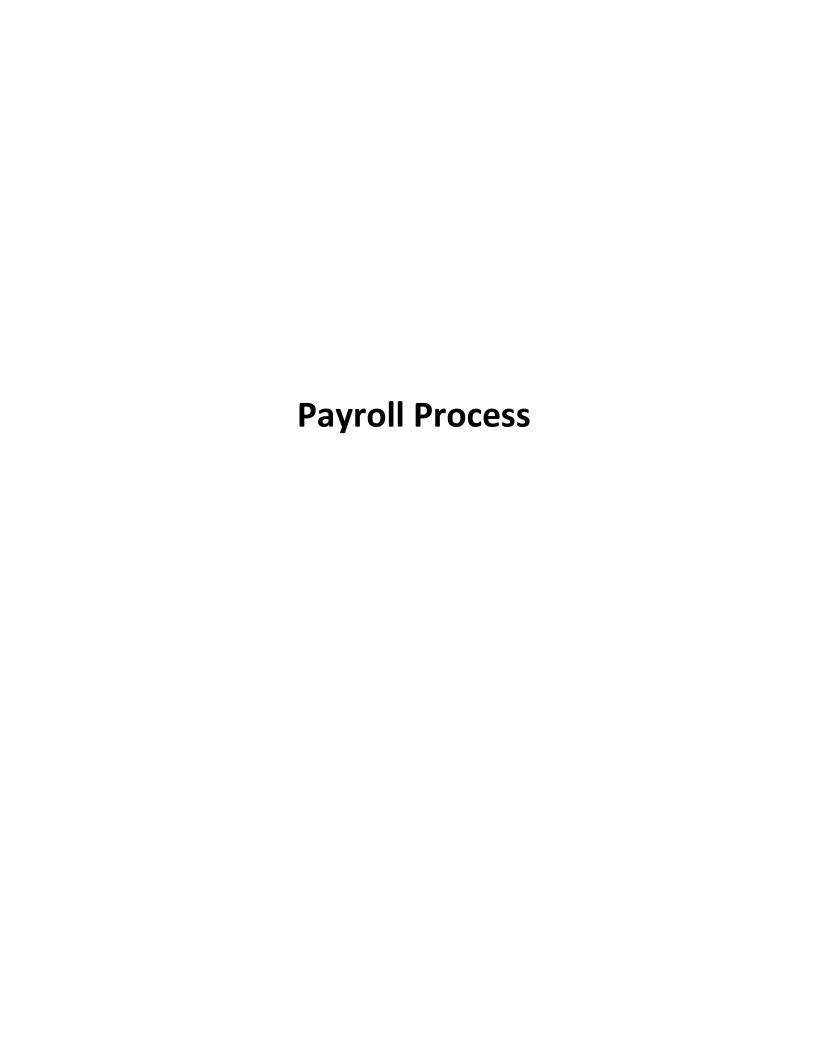

## **Top Opportunities**

Over the course of the workshop, participants identified many opportunities for process improvement. At the end of the session, they participated in an anonymous weighted voting exercise. Each participant was given ten "votes." An individual could place all her votes on a single opportunity or spread her votes among several. This allows us to identify which opportunities the group deems most important for the Colleges and the District. It also lets us see if there is emerging consensus around any items. The results are listed below:

| # of Votes | Opportunities                                                                                                    |
|------------|----------------------------------------------------------------------------------------------------|
| 45         | One integrated system                                                                                                    |
| 20         | Web entry of all time – positive and negative – for all employees                                                                |
| 18         | Eliminate paperwork                                                                                                    |
| 14         | Make information available 24/7                                                                                                  |
| 13         | Implement a robust reporting tool                                                                                                |
| 11         | Give consumer control of information – e.g. web access to view pay stubs, leave balances, update address, change tax forms, etc. |
| 8          | Simplify processes                                                                                                    |
| 8          | Eliminate duplicate data entry                                                                                                   |
| 6          | Use system notifications ("workflow") to route for approval                                                                      |
| 5          | All employees assigned GCCCD e-mail for all "official" communication                                                             |
| 5          | Eliminate need for shadow systems – e.g. additional data maintenance in Access, Excel, etc.                                      |
| 3          | Smoother flow of work                                                                                                    |
| 2          | Classified report only exceptions – e.g. leave, overtime, etc.                                                                   |

## **Ideal Payroll Process**

#### **Precursors**

All employee information entered and maintained in one system

Configure rules in ERP: -Salary and step tables -10/12 mo. rules -Calendar -Leave balance calculations -Etc.

Configure relationships in ERP – i.e. who reports to whom (by position not person)

Set up routing and notification rules (for workflow)

All employees on GCCCD email

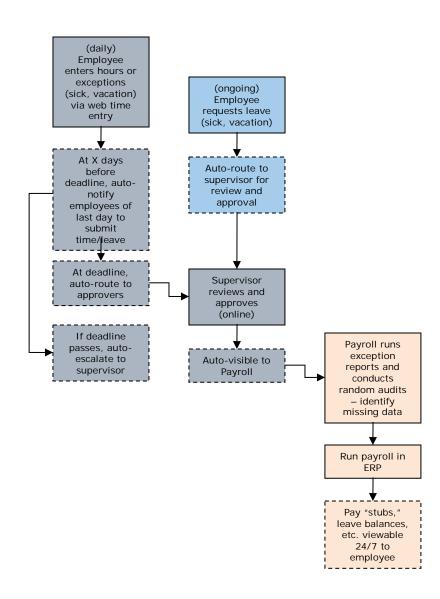

#### Ideas:

- -If instructor out sick, auto-notify students, auto-display on electronic display
- -If approver on vacation, set up proxy role
- -Include banked hours as part of leave balances

# Current Payroll Process - Contract Classified - 1

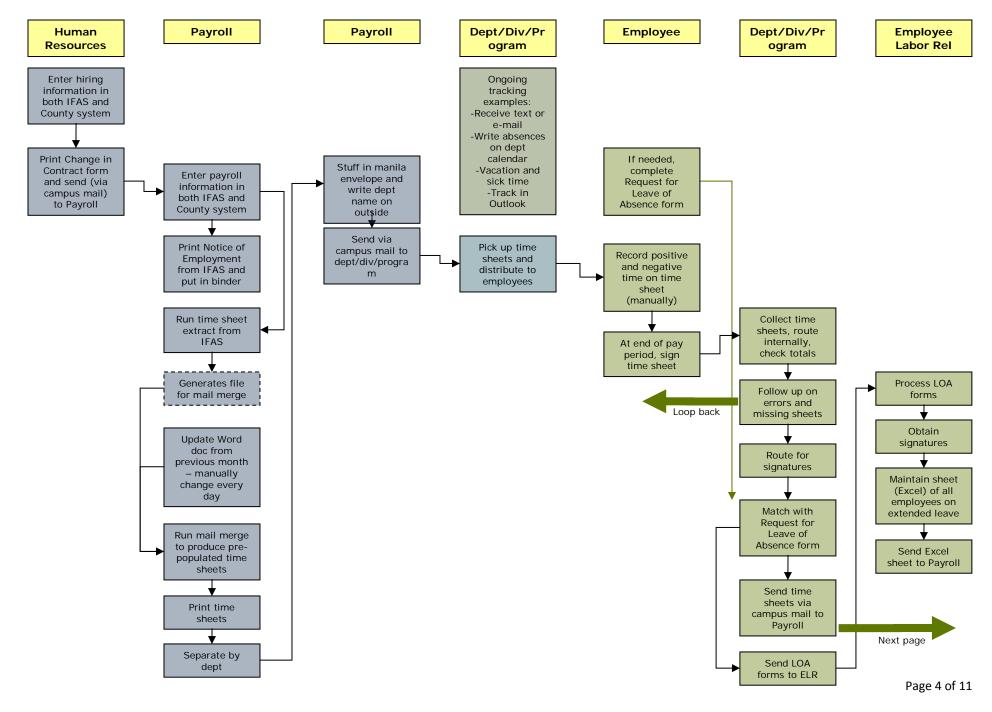

# Current Payroll Process - Contract Classified - 2

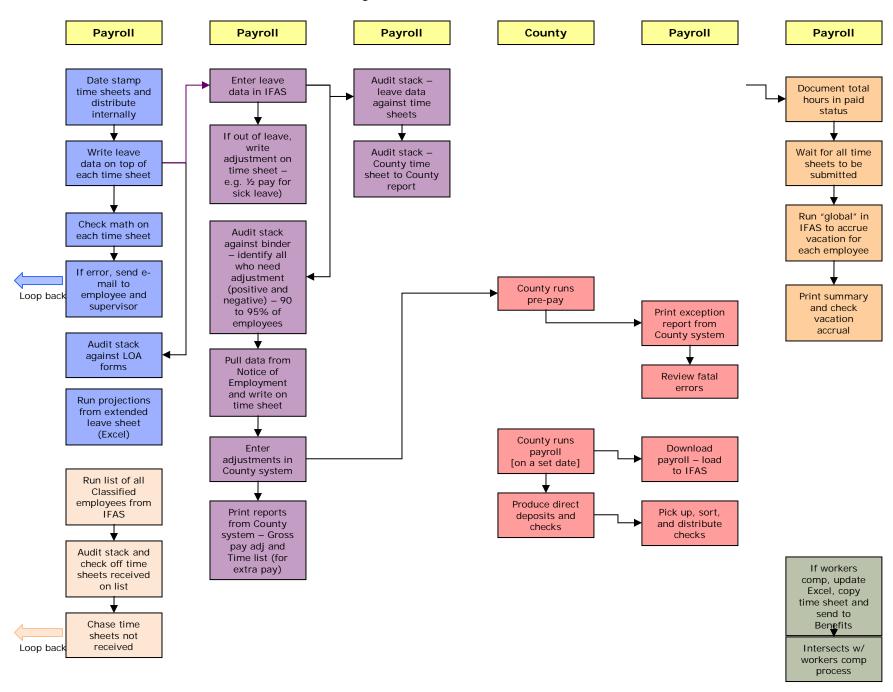

## **Current Faculty Payroll Process**

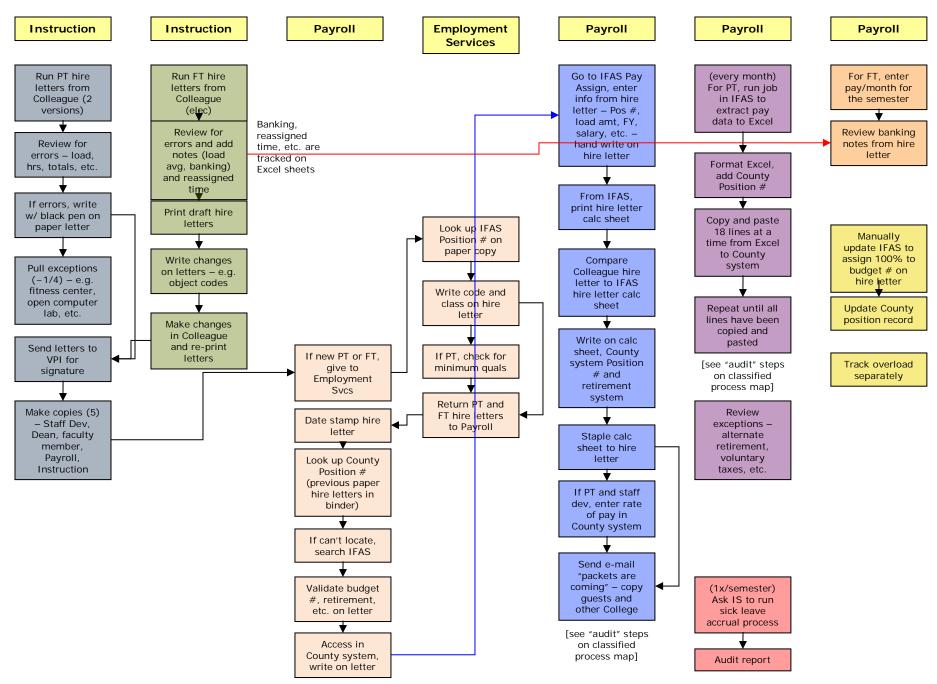

# Current Payroll Process – Auxiliary Services

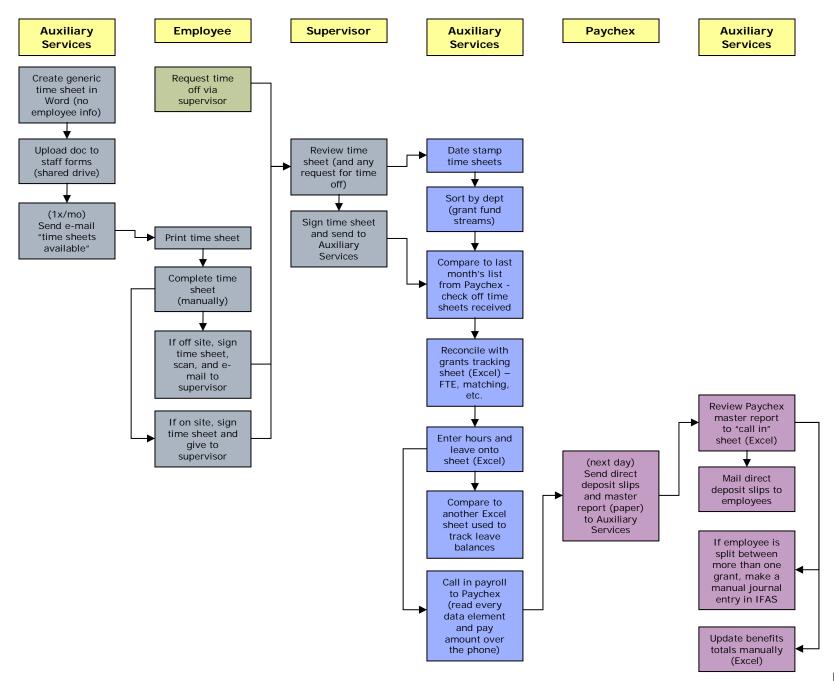

#### **APPENDIX A**

### **Opportunities for Improvement**

## **Payroll Process**

In brainstorming fashion, participants identified the following opportunities. (These are not listed in ranked order, nor do they necessarily represent consensus.)

- Auxiliary Services on the same integrated system with clear separation of funds and ability to flag exceptions – e.g. hired at District and Aux Services
- Web-based time entry for all employees
- Workflow to route for approval and notification
- Employees view pay stubs, leave balances, etc. via self-service
- Integrate in order to have a single "system of record"
- Each employee has one ID number and one password
- For classified, report only leave or overtime exception reporting
- Pre-populate NOE with data from ERP
- Pull information right when needed of too early, it becomes out-of-date quickly
- Consider including grants evaluation as part of evaluation of Finance system
- In the short run, Auxiliary Services enter directly to Paychex rather than "call it in"
- Build in parameters/rules to support compliance e.g. minimum enrolled units for student employees
- Use web time entry to auto-total columns, ensure balances not exceeded, etc.
- One version of hire letter or discontinue routing paper altogether
- Allow deans' offices to control object codes, reassigned time, etc. process principle, "keep transaction close to decision"
- Make information available 24/7 via self-service take time and location out of the process
- Rename hire letter (confusing because it's not about hiring)
- Load data directly to County rather than re-entering
- Become fiscally independent thank and say goodbye to County
- Require direct deposit
- Auxiliary Services access pay stubs online and discontinue paper pay stubs
- Make web time entry available 24/7 employees enter positive and negative time on an ongoing basis
- Integrate Auxiliary Services in new ERP
- Simplify payroll process
  - o Design around the rule and handle the exception
  - o Reduce the number of steps
  - o Provide 24/7 access from any location
- Single system
  - o Enter data once
  - Conduct exception audits
  - o Eliminate need for shadow systems e.g. Excel, Access, lists, etc.
- Let systems do what systems do (math, never sleep, follow rules, etc.), in order to free people up to utilize their experience, expertise and creativity (thinking, analyzing, relating, planning, innovating)
- Eliminate paper

- o No time sheets
- No hire letters
- No files/folders
- Utilize workflow automatic routing for notification and approval
- Give employees control via self-service
  - o Maintain direct deposit information
  - o Change address
  - o Request LOA
  - o Maintain other data e.g. tax forms
  - View pay stubs and leave balances
- Send reminders automatically e.g. time entry deadly, auto-escalate if late, etc.
- All employees on GCCCD e-mail utilize as the only method of "official" communication
- Use targeted messaging in a portal rather than e-mail, display message upon signing in
- Clock-in at sign on
- Use the correct TOPS code balance budget
- Less church on changing budget codes
- Count banking as a cost/liability
- Discontinue hire lever every semester
- Hire letters are obsolete
- Have deans review exceptions
- Training

#### **APPENDIX B**

#### **Obstacles**

### **Payroll Process**

In the same manner, participants identified the following obstacles:

- Terminology e.g. "hire letter" for long-term employees, "contract change form" even if there's no change in the contract, etc.
- 200 employees not using direct deposit therefore requiring paper checks
- Paper time sheets manually produced every month
- Time not recorded in system may pose a problem for workers' comp claim
- Lost in the mail
- Not clear how to use the "Comp Time" box on the time sheet
- Late submission of time sheets tracking and follow up represents process "churn"
- Manually audit and total columns for every employee, every pay period
- Most time sheets to not arrive in Payroll by the deadline
- Proliferation of shadow systems represents the same data being entered 2, 3, and 4 times
  - o Access
  - o Excel
  - o Word list
- Lots of moving parts same data being entered in three systems
  - o IFAS
  - o Colleague
  - County
- Previous two bullets represent:
  - Massive overhead costs (the time it takes people to keep these disparate systems in sync)
  - A profound challenge to data quality (the risk of error increases every time the same piece of data is entered)
- Employees have at least three ID numbers EID, CID, SSN
- Pay is on one system, leave is on another
- Pay assign records in IFAS are not easy to read information on several different screens
- Contact hours do not always calculate/display correctly
- Confusion about the "grid"
- Continuing Ed load information is not included on the hire letter
- Class schedule change retriggers the entire process
- Many (most?) classes entered with "staff" assigned
- AOJ classes require manual input and changes
- More exceptions every year not scalable
- Exceptions becoming the rule e.g. "notes" on most faculty records, extra pay, release time, stipends
- Work experience classes are difficult to process don't know enrollment figures until 6 weeks into semester
  and additional "paperwork" is required
- Position number is not in Colleague (symptom of being on separate systems)

- Auxiliary Services using Paychex and require direct deposit BUT generating paper pay stubs
- Auxiliary Services fields on time sheet not pre-populated with employee's data
- Auxiliary Services -- List from Paychex is a month old
- Auxiliary Services -- At the end of a grant, FTES assigned changes difficult to process payroll
- Auxiliary Services "Call in" pay every pay period
- Auxiliary Services No audit/review step with Paychex
- Auxiliary Services Paying for Paychex services but still many manual steps
- Auxiliary Services Checks to benefits vendors go from Paychex to Auxiliary Services the Auxiliary Services to vendor
- Auxiliary Services Running everything from Excel
- Adding hours incorrectly
- County charging for manual checks
- Paper falls through the cracks
- Reluctance to use technology
- Time to work on project